## Technical writing job interview questions >>>CLICK HERE<<<

Technical writing job interview questions

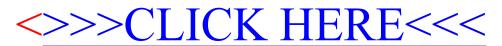